## LES ALERTES

Le choix **nuertes n'est disponible que si la personne s'affiche en rouge ou, lorsque l'option** « afficher en rouge » est décochée, si les règles de contrôle ne sont pas respectées.

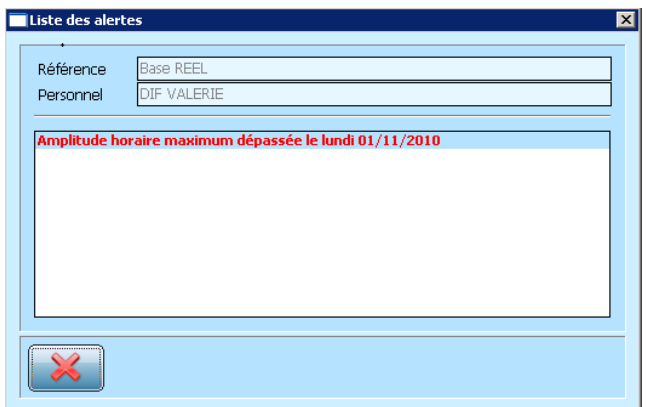

Ces alertes permettent de visualiser les problèmes d'amplitude horaires, de temps de repos non respecté….